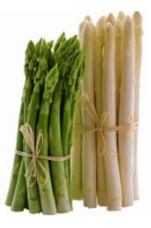

Frischer Spargel aus Nieschütz

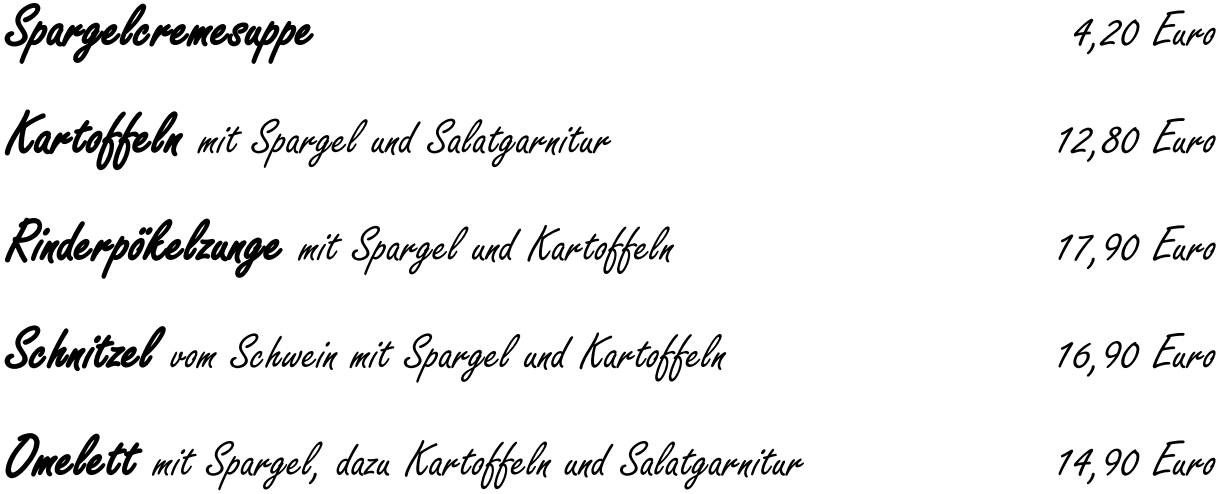

Zu allen Spargelgerichten servieren wir wahlweise zerlassene Butter oder unsere Spargelsoße.

Unsere Dessertempfehlung

Schokoladensoufflè mit Vanillesolse 1988 en 1988 auch 4,90 Euro